- 13 ISBN 9787115103338
- 10 ISBN 711510333X

出版时间:2002-6

CEAC

页数:231

版权说明:本站所提供下载的PDF图书仅提供预览和简介以及在线试读,请支持正版图书。

## www.tushu000.com

《信息化办公:文档处理》作为国家信息化计算机教育认证项目信息化办公类考试教材之一,以国际主 Microsoft Word 2002<br>CEAC lT 国信息化人才建设,CEAC国家信息化培训认证管理办公室组织IT和培训领域的资深专家精心编著了

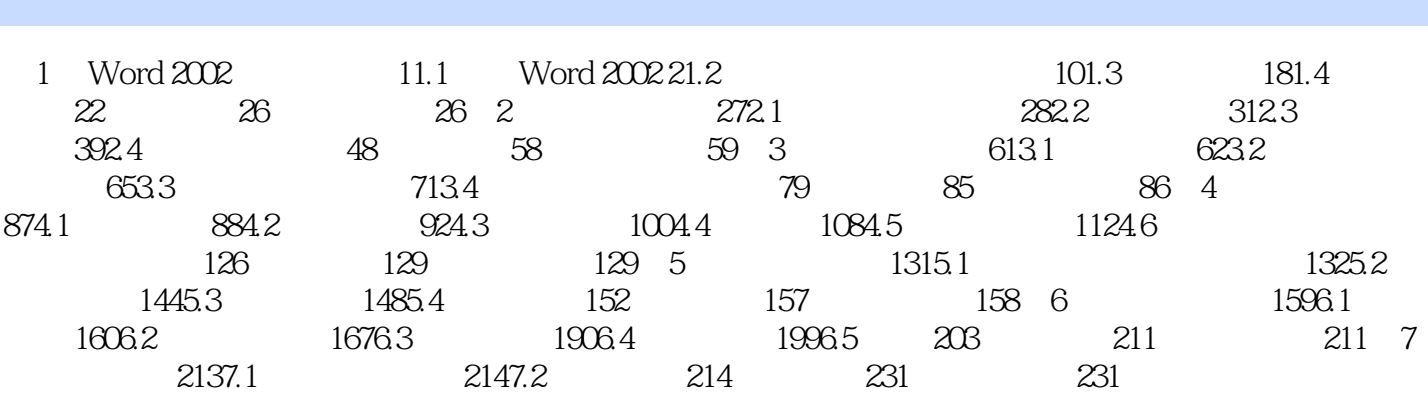

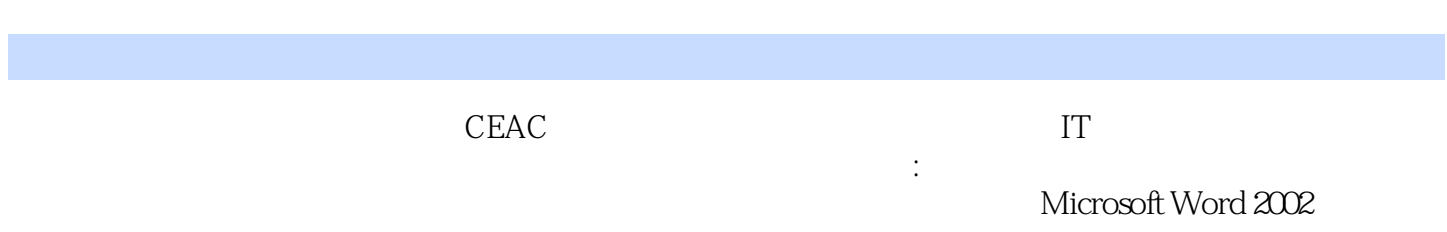

本站所提供下载的PDF图书仅提供预览和简介,请支持正版图书。

:www.tushu000.com